#### Τυχαίοι Αριθμοί

Κολοβού Αθανασία **http://users.uoa.gr/~akolovou/**

### Τυχαίοι Αριθμοί στο Matlab

 rand(a,b) παίρνουμε έναν axb πίνακα με τυχαίους αριθμούς στο διάστημα (0,1)

 randn(a,b) παίρνουμε έναν axb πίνακα με τυχαίους αριθμούς οι οποίοι ακολουθούν την κανονική κατανομή (μ=0, $\sigma^2$  = 1 )

 normrnd(m,s,M,N) ένας MxN πίνακας με τυχαίους αριθμούς που ακολουθούν την κανονική κατανομή(μ=m, σ=s)

#### Τυχαίοι Αριθμοί στο Matlab

x=randn(1,10000); y=normrnd(2,4,1,10000); subplot(211);hist(x);title(' $\mu=0$ ,  $\sigma=1'$ ); subplot(212);hist(y);title(' $\mu=2, \sigma=4$ ');

n,

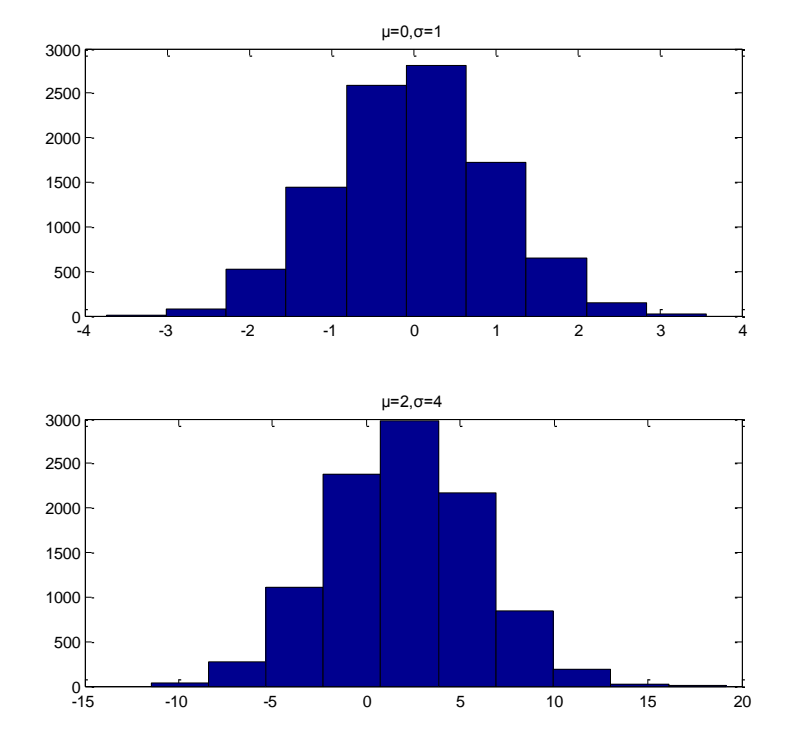

### Μέση τιμή, διασπορά, τυπική απόκλιση

- $\triangleright$  mean(x) Μέση τιμή
- $\blacktriangleright$   $\forall$ a $\text{r}$  ( $\text{x}$ )  $\blacktriangle$  Διασπορά  $\sigma^2$  (είναι η μέση τιμή του τετραγώνου της απόκλισης της τυχαίας μεταβλητής *X από τη μέση* της τιμής) Δηλαδή θα μπορούσαμε να το υπολογίσουμε και ως εξής mean((x-mean(x).  $*(x-mean(x))$ )
- std(x) Τυπική απόκλιση
- $\blacktriangleright$  Στο παράδειγμα μας όπου  $y=$ normrnd (2,4,1,10000);

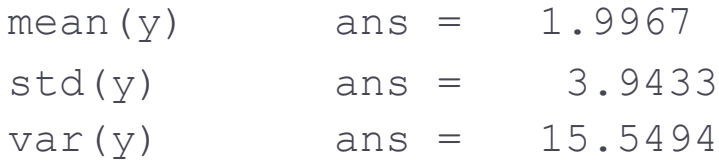

#### Συμμεταβολή (covariance)

Covariance των X,Y δίνεται από τη σχέση

 $C_{X,Y} = E[(X - m_X)(Y - m_Y)]$ 

 Στο Matlab μπορούμε να γράψουμε μία δική μας συνάρτηση που την υπολογίζει

```
function C = covariance xy(x, y)mx = mean(x);my = mean(y);
C = \text{mean}((x-mx) \cdot * (y-my));
```
Ή να χρησιμοποιήσουμε την εντολή cov(x,y)

Συντελεστής συσχέτισης *(correlation coefficient)* ▶ Εκφράζεται από το πηλίκο  $_X$   $\boldsymbol{\cup}$   $_Y$ *XY X Y C*  $\sigma_{\rm v}\sigma$  $\rho_{X,Y}^{\parallel} =$ 

 Άρα μπορούμε να χρησιμοποιήσουμε την συνάρτηση που γράψαμε πριν για το *covariance* και να την αλλάξουμε λίγο ώστε τώρα να μας δίνει *correlation coefficients*

```
function R = corr xy(x,y)mx = mean(x);my = mean(y);C = \text{mean}((x-mx) \cdot * (y-my));R = C/(std(x)*std(y));
```
 $\blacktriangleright$  Ή να χρησιμοποιήσουμε την εντολή R = corrcoef (x, y)

# Συντελεστής συσχέτισης

- Η συσχέτιση μετρά το βαθμό συνάφειας ανάμεσα σε δύο ή περισσότερες μεταβλητές
- $\blacktriangleright$  -1 <=<code>p<=1</code>

 $\blacktriangleright$ 

- Όταν παίρνει την τιμή -1, σημαίνει ότι υπάρχει τέλεια συσχέτιση (οι τιμές της μιας μεταβλητής αυξάνουν, ενώ οι τιμές της άλλης μειώνονται)
- Ομοίως η τιμή +1 σημαίνει τέλεια συσχέτιση (οι τιμές και των δύο αυξάνουν ή μειώνονται)
- Και στις δύο παραπάνω περιπτώσεις ισχύει η σχέση Y=αX+β μεταξύ των δύο μεταβλητών, όπου ρ=-1 όταν α>0 και ρ=1 όταν α<0
- Αν r=0 τότε οι μεταβλητές Χ και Υ λέγονται ασυσχέτιστες

#### Παράδειγμα (μ=0, σ=1)

 $x=normal(0,1,1,100);$  $y=5*x+2;$ r=corrcoef(x,y);  $plot(x,y,'')$ 

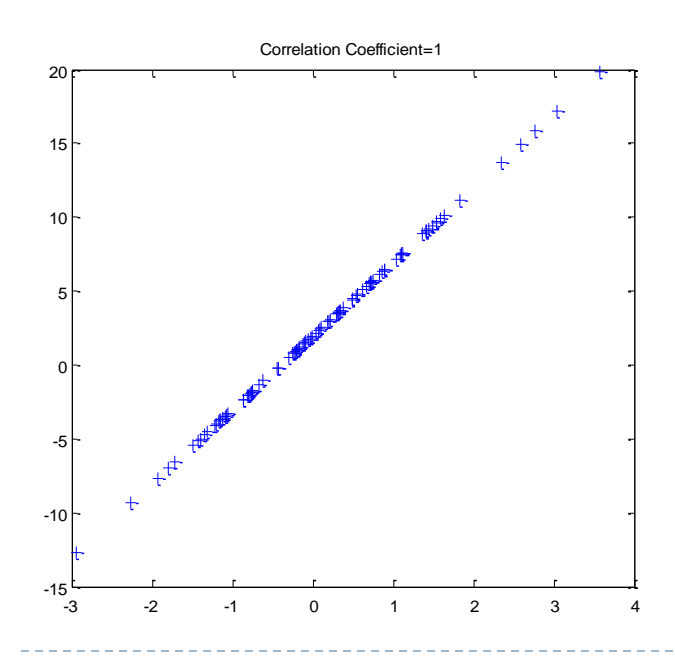

#### **ρ=1 ρ=-1**

x=normrnd(0,1,1,100); y=**-**5\*x+2; r=corrcoef(x,y);  $plot(x,y,'')$ 

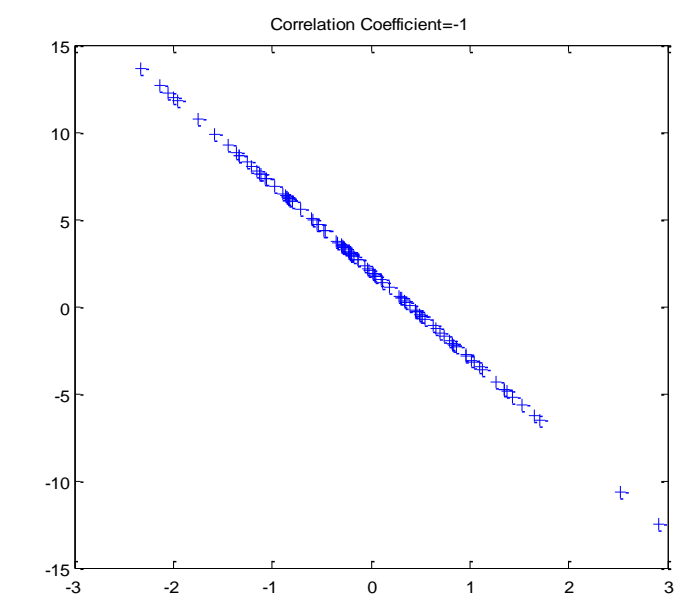

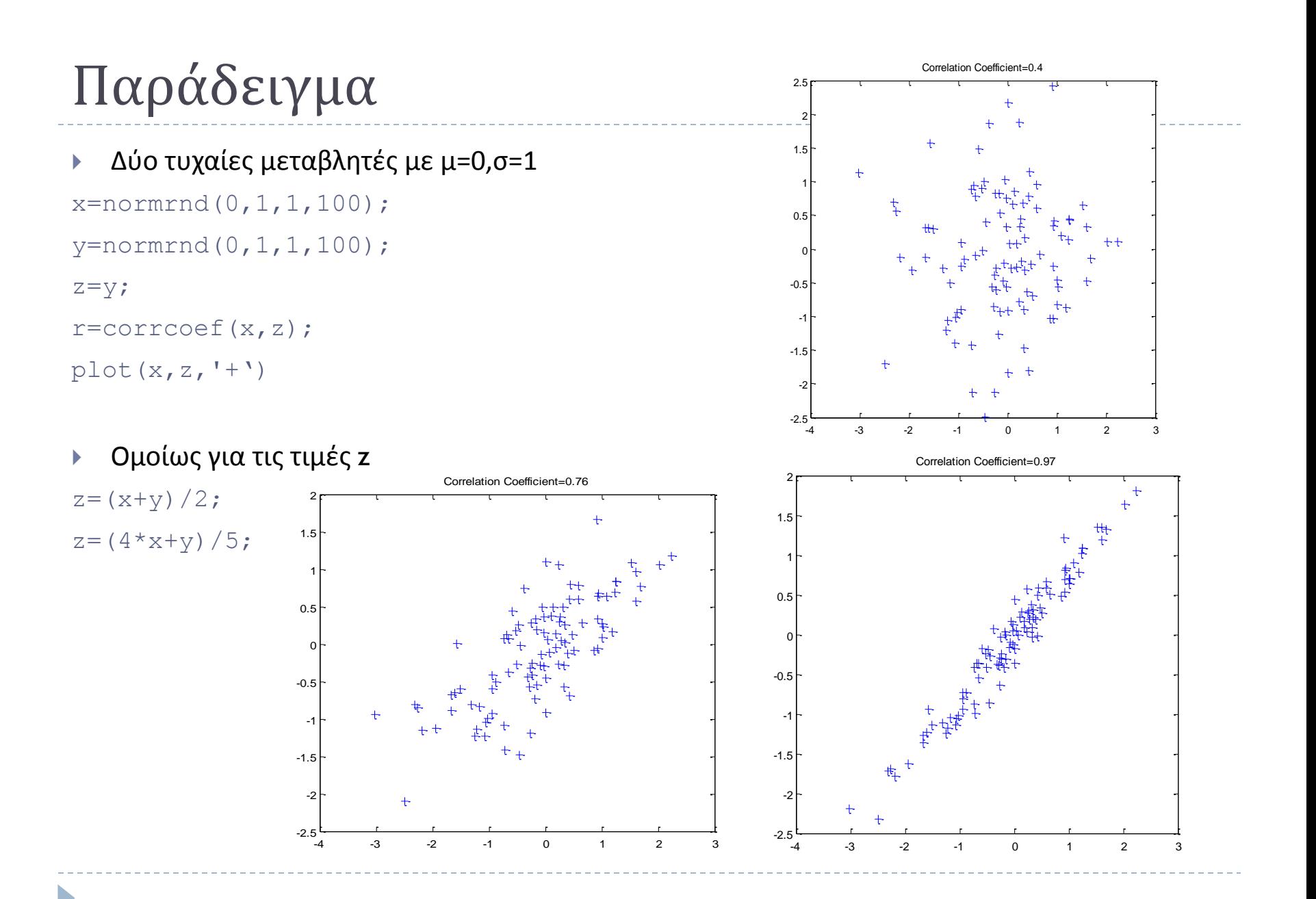

## Άλλες συναρτήσεις για τυχαίους αριθμούς

- $\triangleright$  use Matlab function unifrnd(a,b,M,N)
- use Matlab function exprnd(lambda,M,N)
- ▶ use Matlab function normrnd(mu, sigma, M, N)
- $\blacktriangleright$  use Matlab function binornd(n,p,M,N)
- ▶ use Matlab function poissrnd(lambda, M, N)

#### Παράδειγμα

#### Gaussian versus uniform

 $x=$ unifrnd( $-sqrt(3)$ , sqrt $(3)$ , 1, 100); y=normrnd(0,3,1,100); r=corrcoef(x,y); 10 12

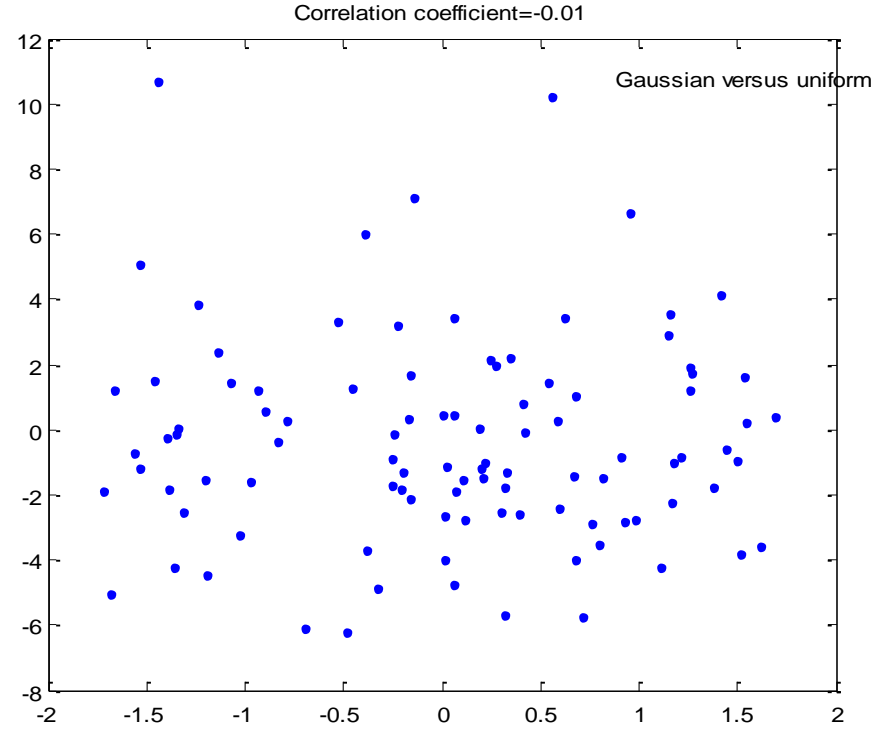